# **СОГЛАСОВАНО**

Генеральный директор ООО «КИА» В.Н. Викулин **THE OTBETWEE** апредя 2021 г.агентство" **OTPAHIA T.P.M** SO \* MOCKB

# **Государственная система обеспечения единства измерений**

# **Комплексы аппаратно-программные**

# **ВЕКТОР-2020**

**Методика поверки**

**РБГМ.468261.001МП**

г. Москва 2021 г.

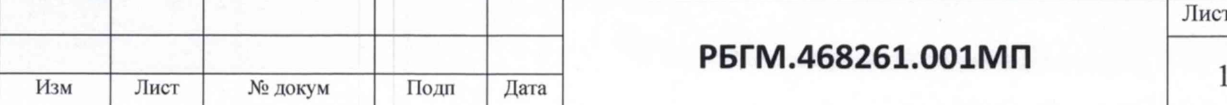

**РБГМ.468261.001МП**

Лист

# Оглавление

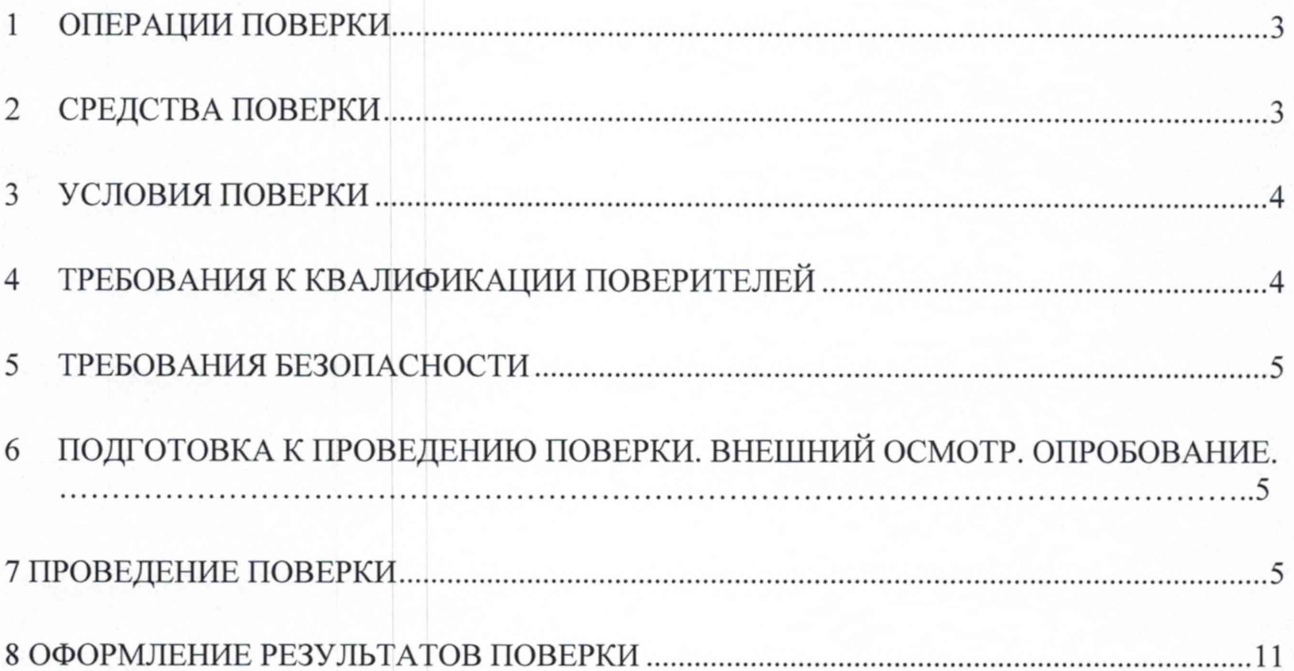

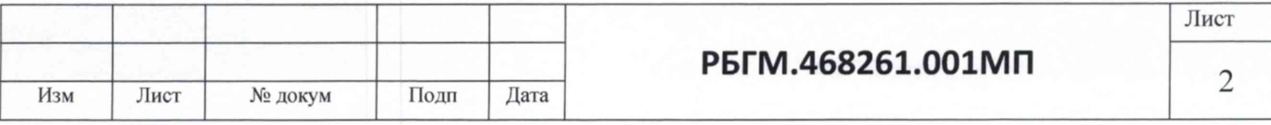

Настоящая методика поверки (МП) устанавливает методы и средства первичной и периодической поверок Комплексов аппаратно-программных ВЕКТОР-2020 (далее - Комплексы).

Интервал между поверками два года.

# **1 ОПЕРАЦИИ ПОВЕРКИ**

1.1 При первичной и периодической поверке должны выполняться операции, указанные в таблице 1.

Таблица 1

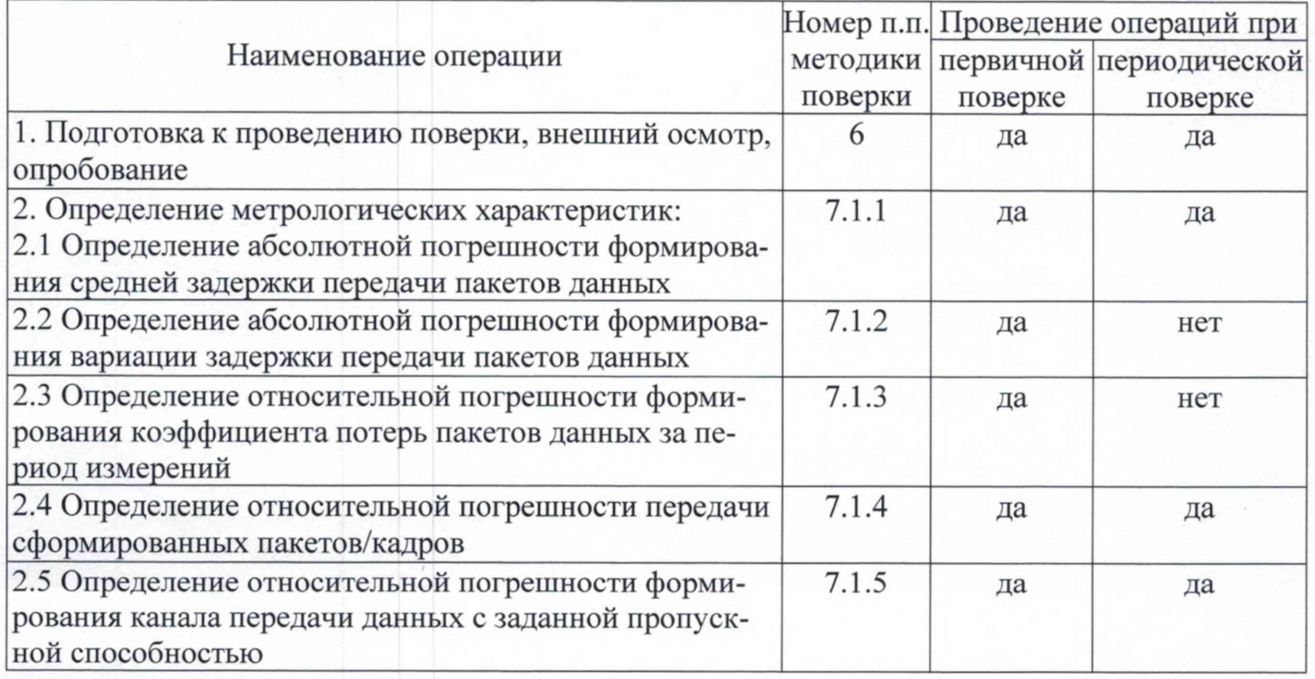

## **2 СРЕДСТВА ПОВЕРКИ**

2.1 При проведении поверки должны применяться средства поверки, указанные в таблице 2.

Таблица 2

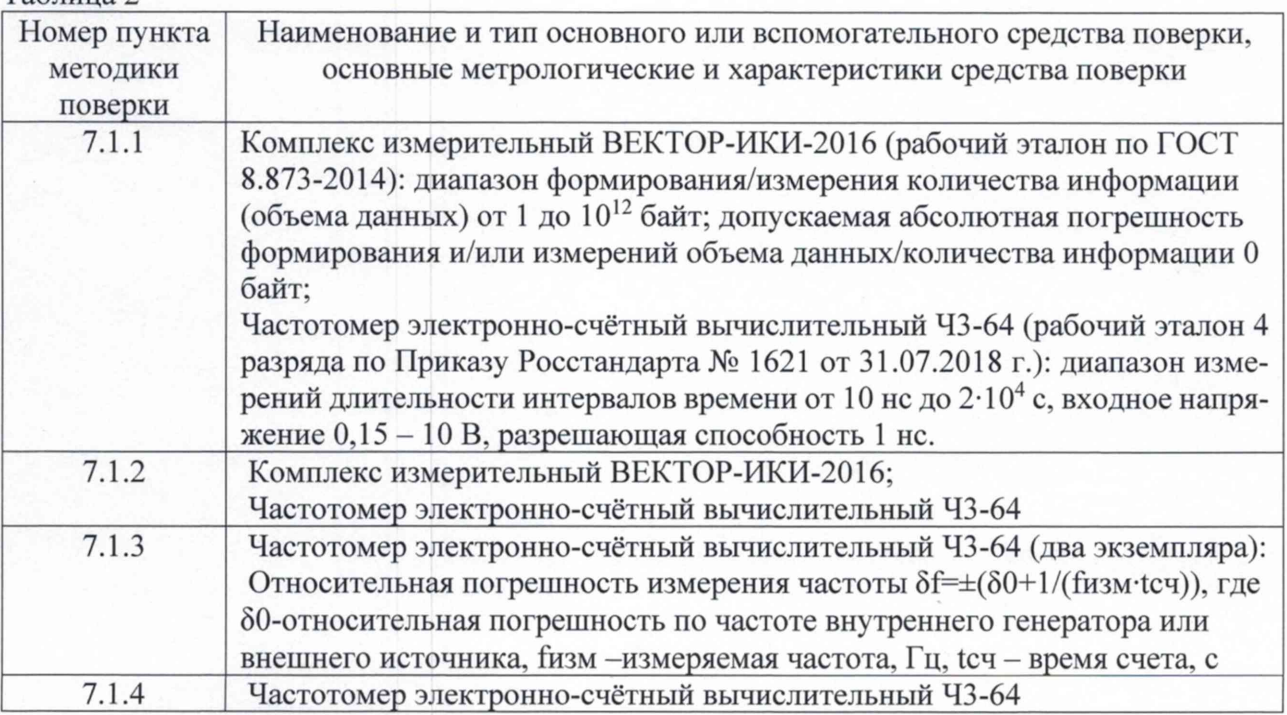

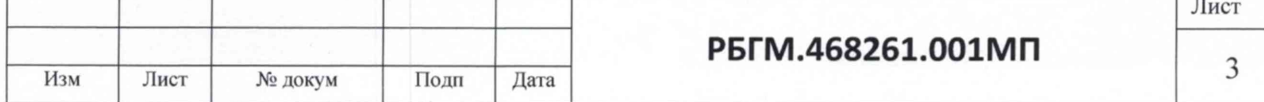

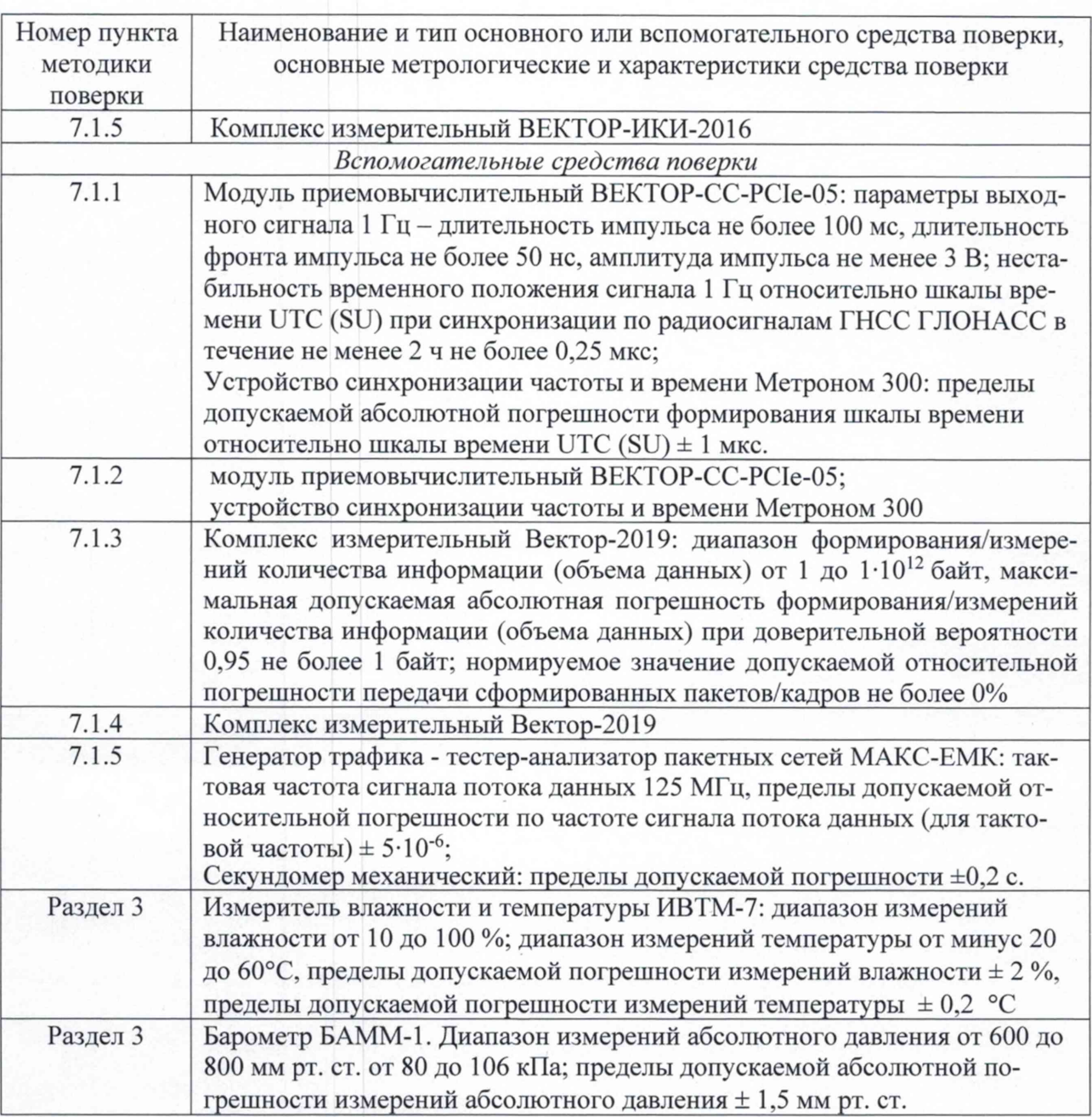

2.2 Допускается применение других средств поверки, удовлетворяющих требованиям настоящей методики поверки и обеспечивающих передачу поверяемым Комплексам единиц величин в соответствии с государственными и (или) локальными поверочными схемами.

## **3 УСЛОВИЯ ПОВЕРКИ**

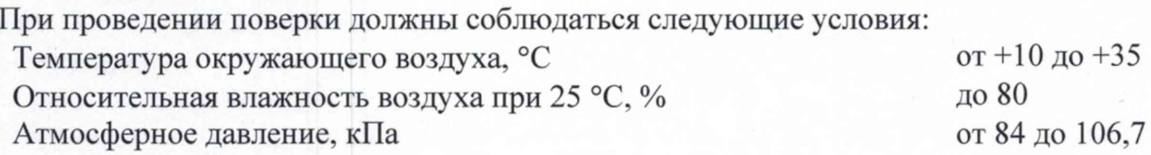

## **4 ТРЕБОВАНИЯ К КВАЛИФИКАЦИИ ПОВЕРИТЕЛЕЙ**

К проведению поверки допускаются лица, аттестованные в качестве поверителей радиоэлектронных средств, имеющие опыт работы в среде Windows и изучившие эксплуатационную документацию на Комплекс и средства поверки.

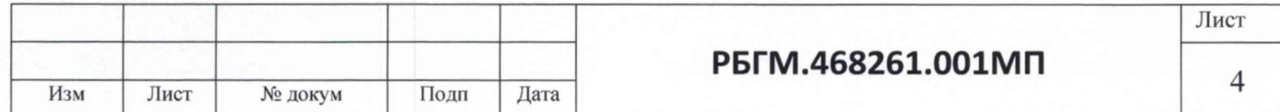

### **5 ТРЕБОВАНИЯ БЕЗОПАСНОСТИ**

5.1 При проведении поверки все средств измерений должны быть заземлены.

5.2 При включенном питании запрещается монтаж и демонтаж оборудования, подключение и отключение соединительных кабелей.

## **6 ПОДГОТОВКА К ПРОВЕДЕНИЮ ПОВЕРКИ. ВНЕШНИЙ ОСМОТР. ОПРОБОВАНИЕ.**

6.1 На поверку представляют Комплекс полностью укомплектованный в соответствии с эксплуатационной документацией. При периодической поверке представляют дополнительно свидетельство о предыдущей поверке.

6.2 Во время подготовки к поверке поверитель знакомится с технической документацией на Комплекс, подготавливает все материалы и средства измерений, необходимые для проведения поверки.

6.4 Перед проведением поверки необходимо провести следующие подготовительные работы:

- провести внешний осмотр на предмет отсутствия повреждений Комплекса и средств измерений;

- проверить срок действия свидетельств о поверке на средства измерений;

- произвести установку и подключение оборудования Комплекса в соответствии с руководством по эксплуатации РБГМ.468261.001РЭ;

- результат опробования Комплекса считать положительными, если при запуске всех элементов не выявлено появление ошибок в их работе.

#### **7 ПРОВЕДЕНИЕ ПОВЕРКИ**

7.1 Определение метрологических характеристик

В основу процедуры проведения поверки положены способы определения погрешности, изложенные в документе ПЛСТ.411146.401 МП «Устройство синхронизации времени TOPAZ МЕТРОНОМ PTS. Методика поверки», утвержденном ФГУП «ВНИИФТРИ» 28.06.2018 г.

7.1.1 Определение абсолютной погрешности формирования средней задержки передачи пакетов данных

7.1.1.1 Для проведения поверки собрать схему, показанную на рисунке. 1.

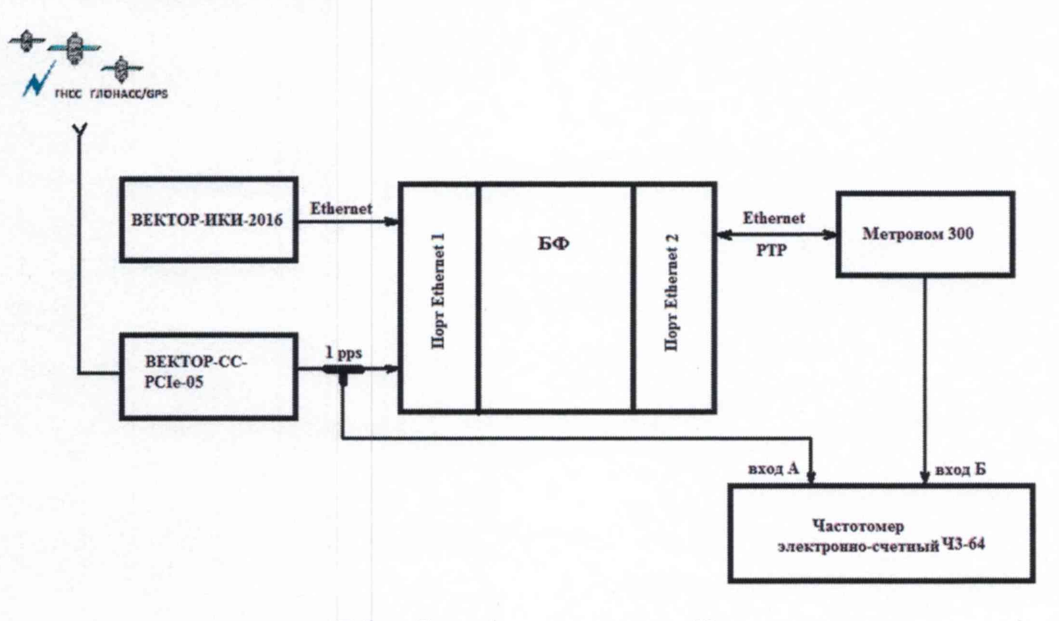

БФ - блок формирования Комплекса

Рисунок 1

|     |      |         |      |      |                   | Лист |
|-----|------|---------|------|------|-------------------|------|
| Изм | Лист | № докум | Подп | Дата | P5FM.468261.001MN |      |

7.1.1.2 Произвести подготовку к работе блока формирования Комплекса (далее - БФ) в соответствии с руководством по эксплуатации Комплекса РБГМ.468261.001РЭ.

7.1.1.3 Синхронизировать шкалу времени Комплекса.

7.1.1.4 Подготовить устройство синхронизации частоты и времени Метроном 300 (далее - Метроном 300) в соответствии с его руководством по эксплуатации. Метроном 300 настроить для работы в режиме синхронизации по протоколу РТР от БФ через интерфейс Ethernet (Метроном 300 будет синхронизирован с задержкой, сформированной БФ).

7.1.1.5 Модуль приемовычислительный ВЕКТОР-СС модификации ВЕКТОР-СС-РС1е-05 (далее - модуль приемовычислительный ВЕКТОР-СС-РС1е-05) подготовить к работе в соответствии с его руководством по эксплуатации (КБРД.468261.006РЭ): модуль должен быть прогрет и синхронизироваться от ГНСС ГЛОНАСС не менее 3 часов.

Подключить выход lpps модуля приемовычислительного ВЕКТОР-СС-РС1е-05 через тройник-разветвитель на:

- вход 1 pps БФ, которая также подключается по интерфейсу Ethernet к комплексу измерительному ВЕКТОР-ИКИ-2016;

- вход А частотомера электронно-счетного вычислительного Ч3-64 (далее - частотомер).

7.1.1.6 Настроить входы А и Б частотомера в соответствии с параметрами импульсных сигналов 1 Гц: измерения по переднему фронту, входная нагрузка не менее 1 кОм. На вход Б частотомера подать импульсный сигнал lpps от Метроном 300, на вход А частотомера подать импульсный сигнал lpps от модуля приемовычислительного ВЕКТОР-СС-РС1е-05. Частотомер установить в режим измерений интервалов времени. При подключении одинаковых кабелей ко входам А и Б частотомера, необходимо учитывать переход к последующему импульсу 1 Гц и из полученного результата измерения вычитать 1 с.

7.1.1.7 В соответствии с руководством по эксплуатации ВЕКТОР-ИКИ-2016 (КБРД.468261.005РЭ), настроить ВЕКТОР-ИКИ-2016 на передачу эталонных данных объемом 1 байт на БФ.

7.1.1.8 Настроить БФ на формирование средней задержки передачи пакетов данных (PD1) в соответствии с таблицей 3.

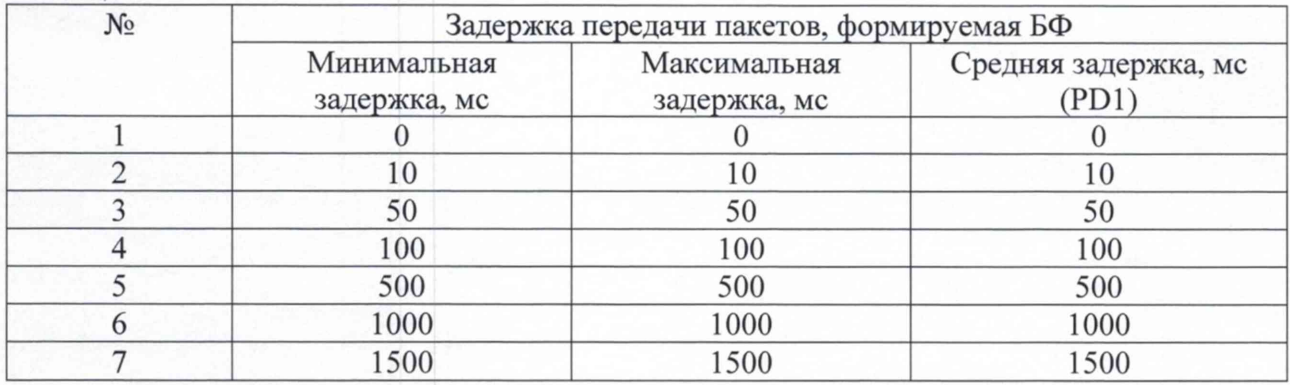

Таблица 3

7.1.1.9 Произвести не менее 100 измерений интервала времени между выходными импульсными сигналами Метроном 300 и ВЕКТОР-СС-РС1е-05 для каждого значения средней задержки передачи пакетов данных (PD1), сформированного БФ ВЕКТОР-2020.

7.1.1.10 Измеренное значение средней задержки передачи пакетов данных (PD2) для каждого значения средней задержки передачи пакетов данных (PD1), сформированного БФ ВЕКТОР-2020, рассчитать по формулам  $(1) - (9)$ , приведенным ниже.

Оценить среднее арифметическое значение  $\overline{T}$  измеряемого интервала времени по формуле (1):

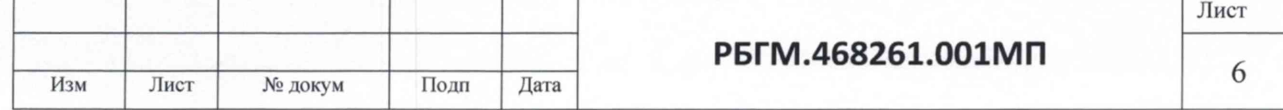

$$
\overline{T} = \frac{1}{n} \cdot \sum_{i=1}^{n} T_i
$$

где Т<sub>і</sub> - і-й результат измерения; n - количество измерений.

Вычислить среднее квадратическое отклонение результатов измерений по формуле (2):

$$
\sigma = \sqrt{\frac{\sum_{i=1}^{n} (T_i - \overline{T})^2}{n-1}}
$$
\n
$$
\tag{2}
$$

Вычислить среднее квадратическое отклонение среднего арифметического по формуле  $(3):$ 

$$
S_{\overline{T}} = \frac{\sigma}{\sqrt{n}} \tag{3}
$$

Рассчитать доверительные границы случайной погрешности по формуле (4):

$$
\varepsilon = t \mathbf{S}_{\overline{T}} \tag{4}
$$

где t - коэффициент Стьюдента, при (n-1)=99 и доверительной вероятности 0,95, равный 2,04.

Оценить доверительные границы неисключенной систематической погрешности (НСП) по формуле (5):

$$
\Theta_{\Sigma} = \pm k \cdot \sqrt{\sum_{i}^{s} \Theta_{i}^{2}}
$$

 $\mathcal{O}_1$ 

где k=1,1 при количестве составляющих НСП не менее 3-х и доверительной вероятности 0,95.

> пределы допускаемой погрешности измерения интервалов времени частотомером электронно-счетным Ч1-64;

- пределы допускаемой погрешности при измерении задержки сигнала  $\Theta_{2}$  $\,$  M кабелях, подключаемых к частотомеру  $\pm 0.62$  нс. Оценить доверительные границы погрешности по формуле (6):

$$
\varDelta = K \cdot S_{\varSigma}
$$

Где К – коэффициент, зависящий от соотношения случайной составляющей погрешности и неисключенной систематической погрешности, вычисляемый по формуле (7):

$$
K = \frac{\varepsilon + \Theta_{\Sigma}}{S_{\overline{T}} + S_{\Theta}}
$$

- суммарное среднее квадратическое отклонение, вычисляемое по формуле (8):  $S_{\Sigma}$ 

$$
S_{\varSigma}=\sqrt{S_{\theta}^2+S_{\bar{T}}^2}
$$

 $(8)$ 

 $(6)$ 

Лист P5FM.468261.001MN 7 Изм Лист № докум Подп Дата

 $(5)$ 

- среднее квадратическое отклонение неисключенной систематической  $S_{\theta}$  - среднее квадрати температор формуле (9):

$$
S_{\Theta} = \frac{\Theta_{\Sigma}}{\sqrt{3}}
$$

 $(9)$ 

Измеренное значение средней задержки передачи пакетов данных (PD2) для каждого значения средней задержки передачи пакетов данных (PD1), сформированного БФ, определя-

7.1.1.11 Вычислить абсолютную погрешность формирования средней задержки передачи пакетов как | **T** -PD1|+ $\Delta$ , где PD1- сформированное БФ ВЕКТОР-2020 значение средней задержки передачи пакетов данных.

Результат поверки считать положительным, если максимальное значение погрешности формирования средней задержки передачи пакетов в диапазоне от 0 до 1,5 с не превышает 50 HC.

7.1.2 Определение абсолютной погрешности формирования вариации задержки передачи пакетов данных

7.1.2.1 Для проведения поверки использовать схему, представленную на рисунке 1.

7.1.2.2. Выполнить пункты 7.1.1.2 - 7.1.1.7.

7.1.2.3 Настроить БФ на формирование вариации задержки передачи пакетов данных (PDV1) в соответствии с таблицей 4.

#### Таблина 4

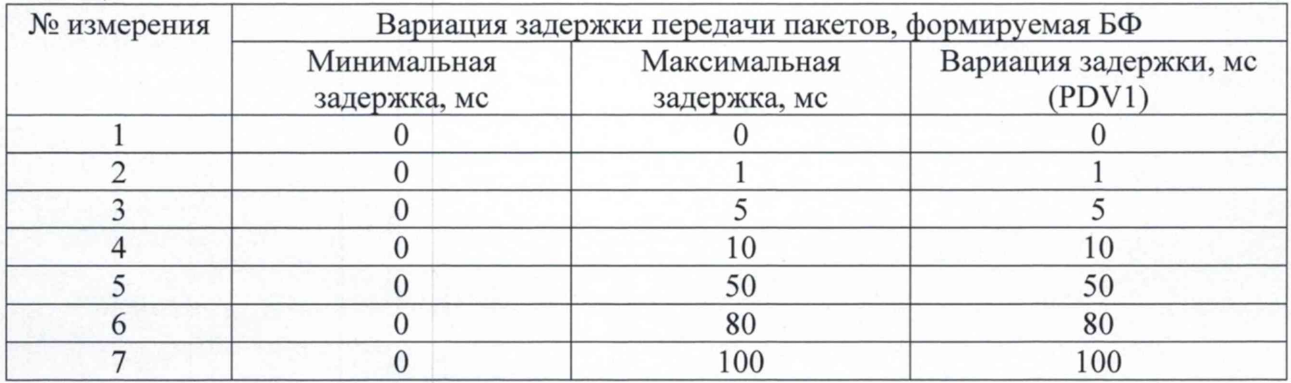

7.1.2.4 В соответствии с пунктами 7.1.1.9-7.1.1.10 произвести измерения значений минимальной  $\mathbf{T}_{\text{min}}$ и максимальной  $\mathbf{T}_{\text{max}}$  задержки передачи пакетов с доверительными границами погрешности равными  $\Delta$ для каждого сформированного БФ значения вариации задержки и рассчитывать измеренное значение вариации задержки (PDV2), как разность максимального и минимального измеренного значений задержки ( $T$ <sub>max</sub> -  $T$ <sub>min</sub>).

Вычислить абсолютную погрешность формирования вариации задержки передачи пакетов как |PDV2-PDV1|+2 $\cdot$  $\Delta$ , где PDV1- сформированное БФ значение вариации задержки передачи пакетов данных.

Результат поверки считать положительным, если максимальное значение погрешности формирования вариации задержки передачи пакетов в диапазоне от 0 до 0,1 с не превышает 50 нс.

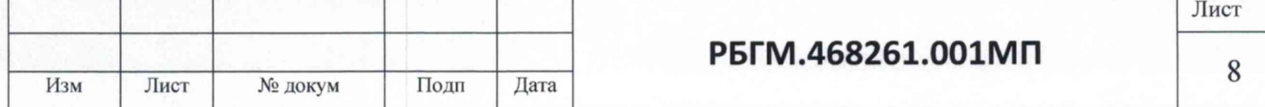

7.1.3 Определение диапазона и относительной погрешности формирования коэффициента потерь пакетов данных за период измерений

7.1.3.1 Для проведения поверки собрать схему, показанную на рисунке 2.

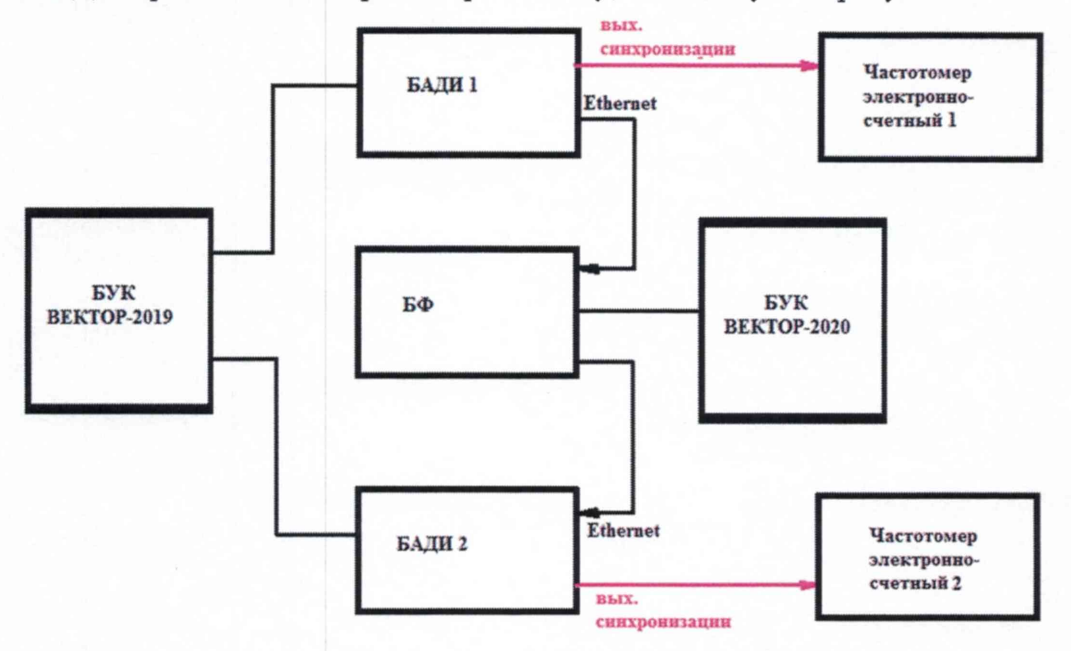

БАДИ 1 и БАДИ 2 – блоки аппаратные для дистанционных измерений из состава комплекса измерительного ВЕКТОР-2019;

БУК - блоки управления комплексами ВЕКТОР-2019 и ВЕКТОР-2020

#### Рисунок 2

Применить два экземпляра частотомеров.

7.1.3.2 В соответствии с руководством по эксплуатации комплекса измерительного ВЕКТОР-2019 КБРД.468261.007РЭ настроить БАДИ 1 на пакетную передачу, БАДИ 2 на прием одного из файлов эталонного объема (10 Гбайт), а БФ на формирование коэффициентов потерь пакетов данных (PL1): 0; 0,1; 0,3; 0,5; 0,7; 0,9; 1,0.

Для определения относительной погрешности формирования коэффициента потерь пакетов данных сигналы (синхроимпульсы) с выхода БАДИ 1 и входа БАДИ 2 подключить на входы частотомеров, установленных в режим счета импульсных сигналов.

Значения, измеряемые частотомерами: N1- количество переданных пакетов, измеряет частотомер 1, N2 - количество принятых пакетов измеряет частотомер 2.

7.1.3.3 Проводить измерения, формируя БФ разные коэффициенты потерь из установленного диапазона. Фиксировать измеряемые частотомерами значения N1 и N2.

Коэффициенты потерь пакетов, измеренные с помощью частотомеров, вычислять по формуле PL2= $(N1-N2)/N1$ .

Относительную погрешность формирования коэффициента потерь пакетов вычислять по формуле ((PL2-PL1)/PL1)) · 100%.

7.1.3.4 Результат поверки считать положительным, если полученное значение максимальной относительной погрешности формирования коэффициента потерь пакетов данных в диапазоне от 0 до 1 не превышает  $1x10^{-5}$ %.

7.1.4 Определение относительной погрешности передачи сформированных пакетов/кадров

7.1.4.1 Собрать схему испытаний в соответствии с рис. 3.

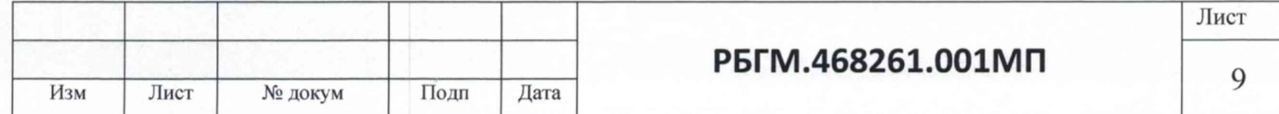

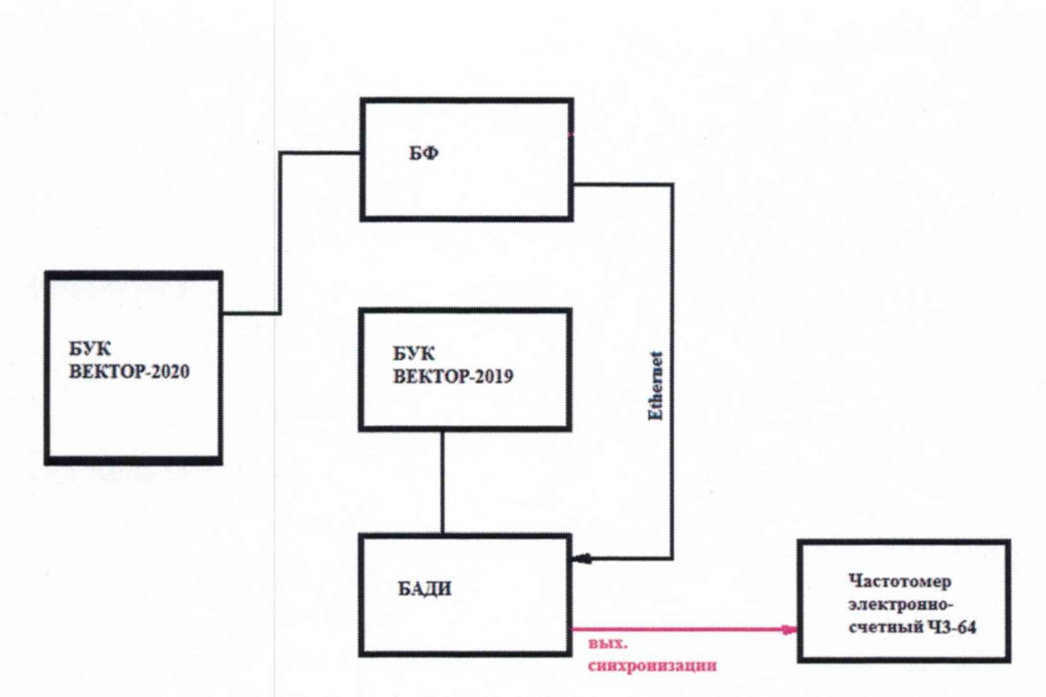

#### Рисунок 3

Организовать передачу последовательности сформированных БФ ВЕКТОР-2020 пакетов/кадров на БАДИ из состава вспомогательного устройства ВЕКТОР-2019 (N1 - установленное на БФ количество переданных пакетов).

Сигналы (синхроимпульсы) с выхода БАДИ подключить на вход частотомера, установленного в режим измерения счетчика импульсных сигналов за время 1000 с. Измеряемое частотомером значение N2- количество принятых пакетов.

Значение относительной погрешности передачи сформированных пакетов/кадров рассчитывается следующим образом: [(N1-N2)/N1]100%.

В БФ и БАДИ определяется контрольная сумма последовательности пакетов согласно алгоритму MD5: S1=MD5(P1), S2=MD5(P2), где P1- сформированная БФ последовательность пакетов уровня L2, P2- принятая БАДИ последовательность пакетов уровня L2.

7.1.4.2 Результат поверки считать положительным, если полученное значение относительной погрешности передачи сформированных пакетов/кадров при условии, что равны контрольные суммы S1=S2, не превышает 0 %.

7.1.5 Определение диапазона и относительной погрешности формирования канала передачи данных с заданной пропускной способностью

7.1.5.1 Собрать схему испытаний в соответствии с рис. 4.

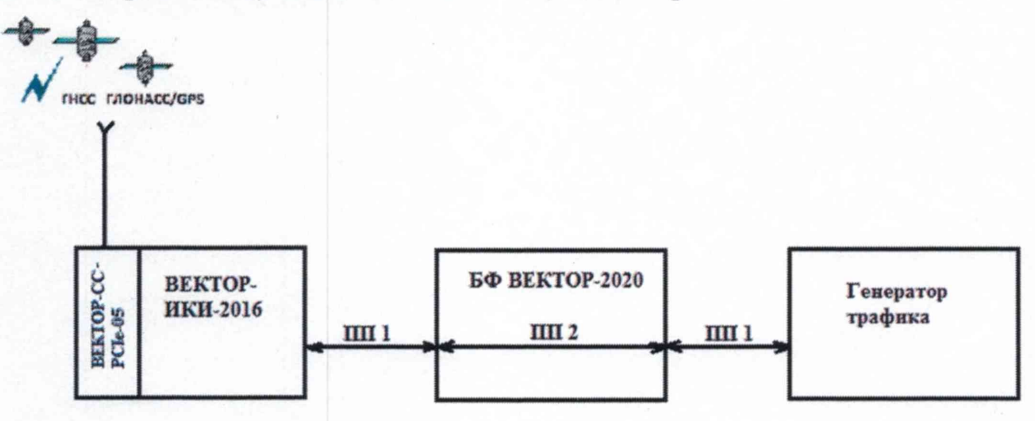

ПП 1 - пропускная способность интерфейсов подключения; ПП 2 - пропускная способность, формируемая БФ Рисунок 4

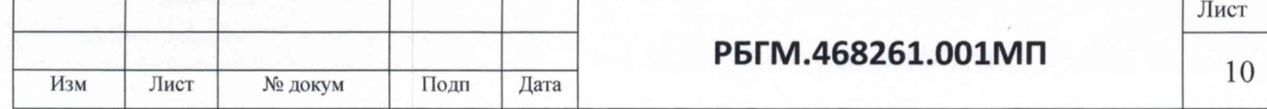

7.1.5.2 В соответствии с руководствами по эксплуатации подготовить к работе ВЕКТОР-ИКИ-2016 и БФ ВЕКТОР-2020.

В качестве генератора трафика можно применить тестер-анализатор пакетных сетей типа МАКС-ЕМК.

Собрать схему учитывая, что пропускная способность (ПП 1) физических интерфейсов подключения ВЕКТОР-ИКИ-2016 и генератора трафика к БФ должна быть больше тех значений пропускной способности (ПП 2), которые будет формировать БФ.

Настроить генератор трафика на формирование пакетов данных длиной не более 64 байт и формирование трафика, большего чем сформированная БФ полоса пропускания (ПП 2).

Установить на БФ время формирования полосы пропускания (между первым и последним пакетом данных) равное 100 с.

7.1.5.3 Устанавливать на БФ следующие значения формирования полосы пропускания (ПП 2): 512 бит/с, 1 кбит/с, 1 Мбит/с, 5 Мбит/с, 10 Мбит/с, 50 Мбит/с, 100 Мбит/с, 500 Мбит/с, 1 Гбит/с, 10 Гбит/с и производить измерения сформированного трафика с помощью ВЕКТОР-ИКИ-2016.

Для проведения каждого измерения произвести запуск генерации трафика на время 100 с (контролировать время измерения при помощи секундомера).

Настроить ВЕКТОР-ИКИ-2016 в режим монитора, который предусматривает подсчёт трафика.

По окончании времени измерения остановить генерацию трафика и режим монитора ВЕКТОР-ИКИ-2016.

7.1.5.4 Из сформированного ВЕКТОР-ИКИ-2016 протокола получить значения:

Т - продолжительность приема данных в секундах (вычислить как разность зафиксированных в протоколе времени получения последнего и первого пакета данных);

V - объем принятых данных (в байтах).

Измеренное значение полосы пропускания ПП2<sub>изм</sub> рассчитать по формуле (10):

 $\Pi \Pi 2_{\text{H3M}} = (V \cdot 8)/T$ ,  $\delta \text{HT}/c$  (10)

7.1.5.5 Рассчитать относительную погрешность формирования канала передачи данных с заданной пропускной способностью для каждого измерения, как ((ПП2<sub>изм</sub>-ПП2)/ПП2)·100%.

Результат поверки считать положительным, если полученное значение максимальной относительной погрешности формирования канала передачи данных с заданной пропускной способностью в диапазоне формирования от 512 до  $1 \cdot 10^{10}$  бит/с, не превышает 1%.

#### **8 ОФОРМЛЕНИЕ РЕЗУЛЬТАТОВ ПОВЕРКИ**

8.1 При поверке вести протокол произвольной формы.

8.2 Результаты поверки оформляются в соответствии с приказом Минпромторга России № 2510 от 31.07.2020 г. При положительных результатах поверки выдается свидетельство о поверке и данные о поверке вносятся в Федеральный информационный фонд по обеспечению единства измерений. При отрицательных результатах поверки комплекс к применению не допускается и на него выдается извещение о непригодности с указанием причин забракования.

Главный метролог ООО «КИА»

В.В. Супрунюк

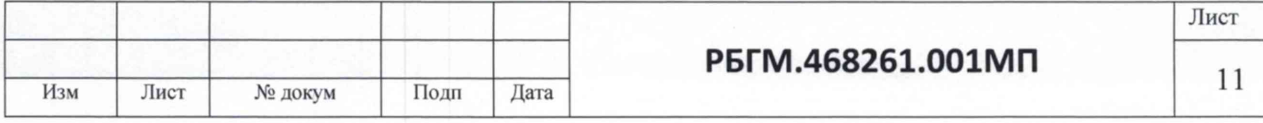